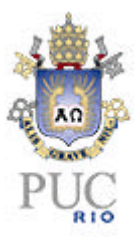

### **Alberto Edwin Ildefonso Alvino**

### **Aplicação da Lógica Nebulosa ao Modelo Muhlbauer Para Análise de Risco em Dutos**

#### **Tese de Doutorado**

Tese apresentada como requisito parcial para obtenção do grau de Doutor pelo Programa de Pós- Graduação em Engenharia Mecânica do Departamento de Engenharia Mecânica do Centro Técnico Científico da PUC-Rio.

Orientador: José Luiz de França Freire

Rio de Janeiro Dezembro de 2003

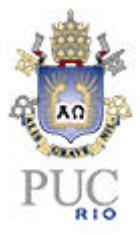

### **Alberto Edwin Ildefonso Alvino**

### **Aplicação da Lógica Nebulosa ao Modelo Muhlbauer para Análise de Risco em Dutos**

Tese apresentada como requisito parcial para obtenção do grau de Doutor pelo programa de Pós – graduação em Engenharia Mecânica do Departamento de Engenharia Mecânica do Centro Técnico Científico da PUC-Rio. Aprovada pela Comissão Examinadora abaixo assinada.

**Prof. José Luiz de França Freire Orientador** Departamento de Engenharia Mecânica - PUC-Rio

**Prof. Arthur Martins Barbosa Braga** Departamento de Engenharia Mecânica - PUC-Rio

 **Prof. Carlos Valois Maciel Braga** Departamento de Engenharia Mecânica - PUC-Rio

**Prof. Tito Luiz da Silveira**

Escola de Engenharia – UFRJ

**Prof. Nelson Francisco Favilla Ebecken** COPPE / UFRJ

**Prof. Ney Augusto Dumont**

Coordenador Setorial do Centro Técnico Científico – PUC-Rio

Rio de Janeiro, 17 de Dezembro de 2003

Todos os direitos reservados. É proibida a reprodução total ou parcial do trabalho sem a autorização da universidade, da autora e do orientador

#### **Alberto Edwin Ildefonso Alvino**

Graduou-se em Engenharia Mecânica na Universidade Nacional de Engenharia em 1994. Cursou o Mestrado em Engenharia Mecânica em 2000 na PUC-Rio

Ficha Catalográfica

Alvino, Alberto Edwin Ildefonso

 Aplicação da lógica nebulosa ao modelo Muhlbauer para análise de risco em dutos / Alberto Edwin Ildefonso Alvino; orientador: José Luiz de França Freire. – Rio de Janeiro : PUC, Departamento de Engenharia Mecânica, 2003.

223 f. : il. ; 30 cm

 Tese (doutorado) – Pontifícia Universidade Católica do Rio de Janeiro, Departamento de Engenharia Mecânica.

Inclui referências bibliográficas.

 1. Engenharia mecânica – Teses. 2. Análise de risco. 3. Modelo Muhlbauer. 4. Lógica nebulosa. 5. Dutos. I. Freire, José Luiz de França. II. Pontifícia Universidade Católica do Rio de Janeiro. Departamento de Engenharia Mecânica. III. Título.

### **Agradecimentos**

Ao professor José Luiz de França Freire, pela orientação durante o desenvolvimento do curso de Doutorado.

IV

A CNPQ, pelo suporte financeiro.

Aos professores da PUC – RIO pelo ensino e ajuda, que me serviram, para poder culminar o presente trabalho.

A todos os colegas da pós-graduação, pelos momentos de amizade.

A todos os funcionários do departamento de Engenharia Mecânica, pela ajuda brindada durante este tempo.

À Pontifícia Universidade Católica do Rio de Janeiro, e seus funcionários em geral, que sempre foram fontes de alegria.

Às pessoas, amigos e amigas, em especial a VOCÊ.

Ildefonso, Alvino; Freire, José Luiz de França. Aplicação da Lógica Nebulosa ao Modelo Muhlbauer Para Análise de Risco em Dutos**.** Rio de Janeiro, 2003. 223p. Tese de Doutorado - Departamento de Engenharia Mecânica, Pontifícia Universidade Católica do Rio de Janeiro.

V

W. Kent Muhlbauer fez uma identificação detalhada de aproximadamente 300 diferentes condições que influenciam a avaliação do Risco em uma tubulação e propôs um sistema de pontuação que é conhecido mundialmente como o método de Muhlbauer.

O método de Muhlbauer avalia as diversas variáveis que influenciam no Risco de dutovias mediante a atribuição de valores quantitativos. No entanto, sendo um método qualitativo, estas variáveis não podem ser informadas através de valores exatos. Estas variáveis podem ser tratadas como provenientes de distribuições randômicas. Entretanto, identificar as distribuições randômicas pode exigir muito esforço. Sendo assim, em vez de assumir que as avaliações das variáveis têm distribuições randômicas, pode-se considerar que têm distribuições dadas por conjuntos e números nebulosos.

No presente trabalho, os valores numéricos presentes no modelo Muhlbauer passaram a ser admitidos como não determinísticos, admitindo uma incerteza. Esta incerteza depende do engenheiro especialista avaliador do Risco. Para incorporar esta incerteza no cálculo do valor do Risco procurou-se trabalhar com os conjuntos e números nebulosos.

Na análise das incertezas mediante os conjuntos nebulosos, requer-se definir as variáveis lingüísticas (**VL**), os valores lingüísticos das **VL** de saída e entrada, as funções de pertinência, além das regras nebulosas. Com estes, um Sistema de Lógica Fuzzy (SLF) é implementado com base na inferência Mamdani. No caso dos números nebulosos, estes admitem um valor mais provável e uma incerteza. Esta incerteza é avaliada por uma função de pertinência normalizada. Operações de soma, subtração, multiplicação e divisão são possíveis para os números fuzzy. Como resultado final torna-se possível encontrar-se não só um número que define o Risco como também a incerteza (faixa de valores) que este Risco pode ter, que é uma função das incertezas das avaliações individuais das variáveis.

O presente trabalho propõe um modelo básico de Gerenciamento de Risco (**GR**) e Análise de Integridade Estrutural (**AIE**) para dutos com corrosão externa. Para isso, os resultados de uma **AIE** nível I aplicado aos dutos é relacionada com a metodologia de análise de Risco de W. Kent Muhlbauer, através de uma Matriz de Risco.

A partir de uma **AIE** nível I o cálculo da Vida Residual (**T\***) é avaliada. A **T\*** é comparada com uma Vida Desejada (**VD**), a qual é obtida da matriz de risco. Se **T\*** é menor que a VD, recomenda-se fazer uma **AIE** nível II. Se **T\*** é maior que **VD** determina-se um Tempo de Inspeção (**TI**) baseado na análise de confiabilidade.

#### **Palavras-chave**

Lógica Nebulosa, Análise de Risco, Modelo Muhlbauer, Dutos.

Ildefonso, Alvino; Freire, José Luiz de França. Application of Fuzzy Logic to the Muhlbauer Model for Pipeline Risk Analysis**.** Rio de Janeiro, 2003. 223p. DSc. Thesis Department of Mechanical Engineering, Pontifícia Universidade Católica do Rio de Janeiro.

W. Kent Muhlbauer made a detailed identification of approximately 300 different conditions that influence in the evaluation of the Risk in a pipeline, so, He proposed a punctuation system that is known as the method of Muhlbauer.

Muhlbauer's method evaluates the several variables that influence in the pipeline Risk by the attribution of quantitative values. However, being a qualitative method, these variables cannot be informed through exact values. These variables can be treated as coming of distributions random. However, to identify the distributions random can demand a lot of effort. Being like this, instead of assuming that the evaluations of the variables have distributions random, it can be considered that they have distributions given by fuzzy sets and numbers.

In the present work, the values numeric presents in the model Muhlbauer will be admitted as no deterministic, admitting an uncertainty. This uncertainty depends on the engineer specialist knowledge about the Risk. To incorporate this uncertainty in the calculation of the value of the Risk Muhlbauer tried to work with the fuzzy sets and numbers.

In the analysis of the uncertainties by the fuzzy sets, it is necessary to define the linguistic variables (VL), the linguistic values of input and output of VL, the membership functions, besides the fuzzy rules. With these, a System of Logic Fuzzy (SLF) is implemented based on Mamdani's inference. In the case of the fuzzy numbers, they admit a more probable value and an uncertainty. This uncertainty is evaluated by a function of normalized membership. Sum, subtraction, multiplication and division operations are possible for the numbers fuzzy. As result, it is possible to find not only a number that defines the Risk as also the uncertainty (range of values) that the Risk can have. It is a function of the uncertainties of the individual evaluations of the variables.

The present work proposes a basic model of Management of Risk (GR) and Analysis of Structural Integrity (AIE) for pipeline with damage corrosion. For that, the results of an AIE level one applied to the pipeline are associated with the results of Muhlbauer's method through a Risk Matrix.

Starting from an AIE level one, the calculation of the Residual Life  $(T^*)$  is evaluated.  $T^*$  is compared with a ideal life (VD), which is obtained of the Risk Matrix. If  $T^*$  is smaller than VD, it is recommended to do an AIE level II. If T \* is larger than VD is determined a Time of Inspection based on the reliability analysis.

### **Keywords**

Fuzzy Logic, Risk Analisys, Muhlbauer's Model, Pipeline.

# **CAPITULO 1 INTRODUÇÃO 1**

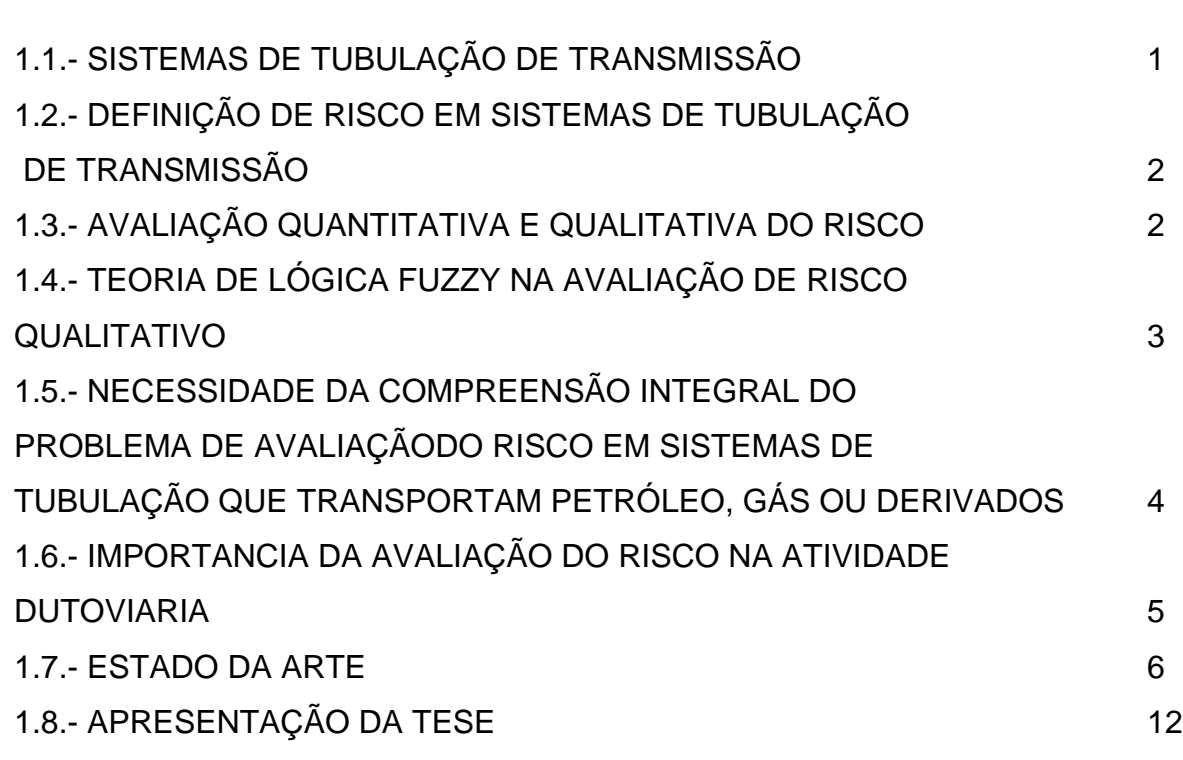

## **CAPITULO 2**

# **AVALIAÇÃO DO RISCO NO SISTEMA DE TUBULAÇÃO PARA TRANSMISSÃO DE PETRÓLEO E/OU GÁS MEDIANTE O MODELO MUHLBAUER 14**

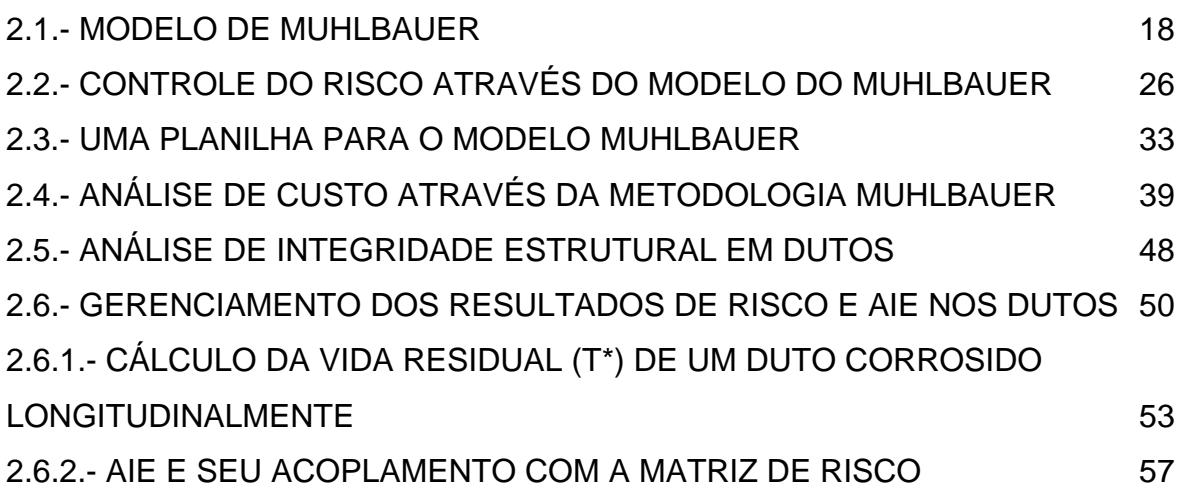

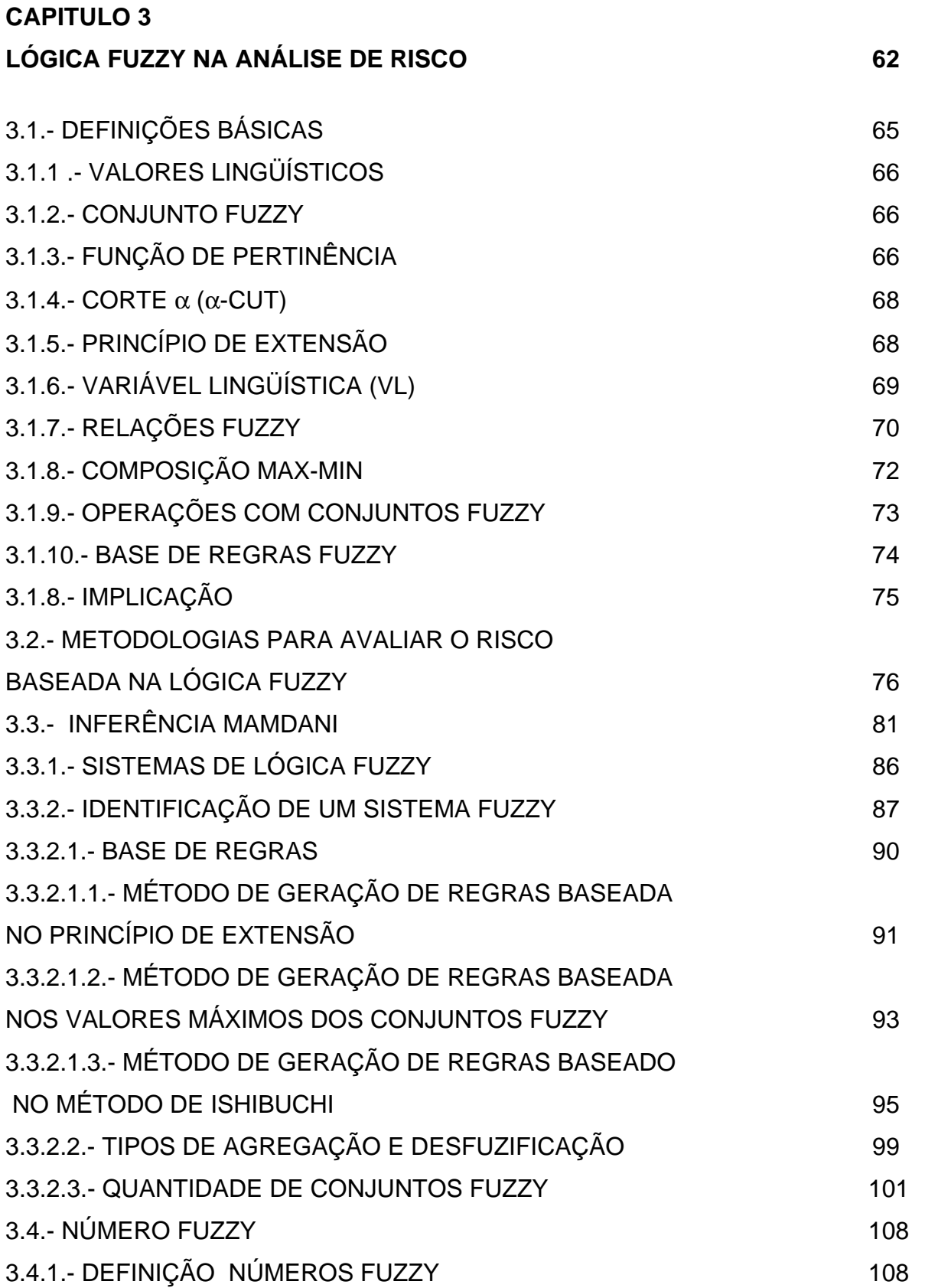

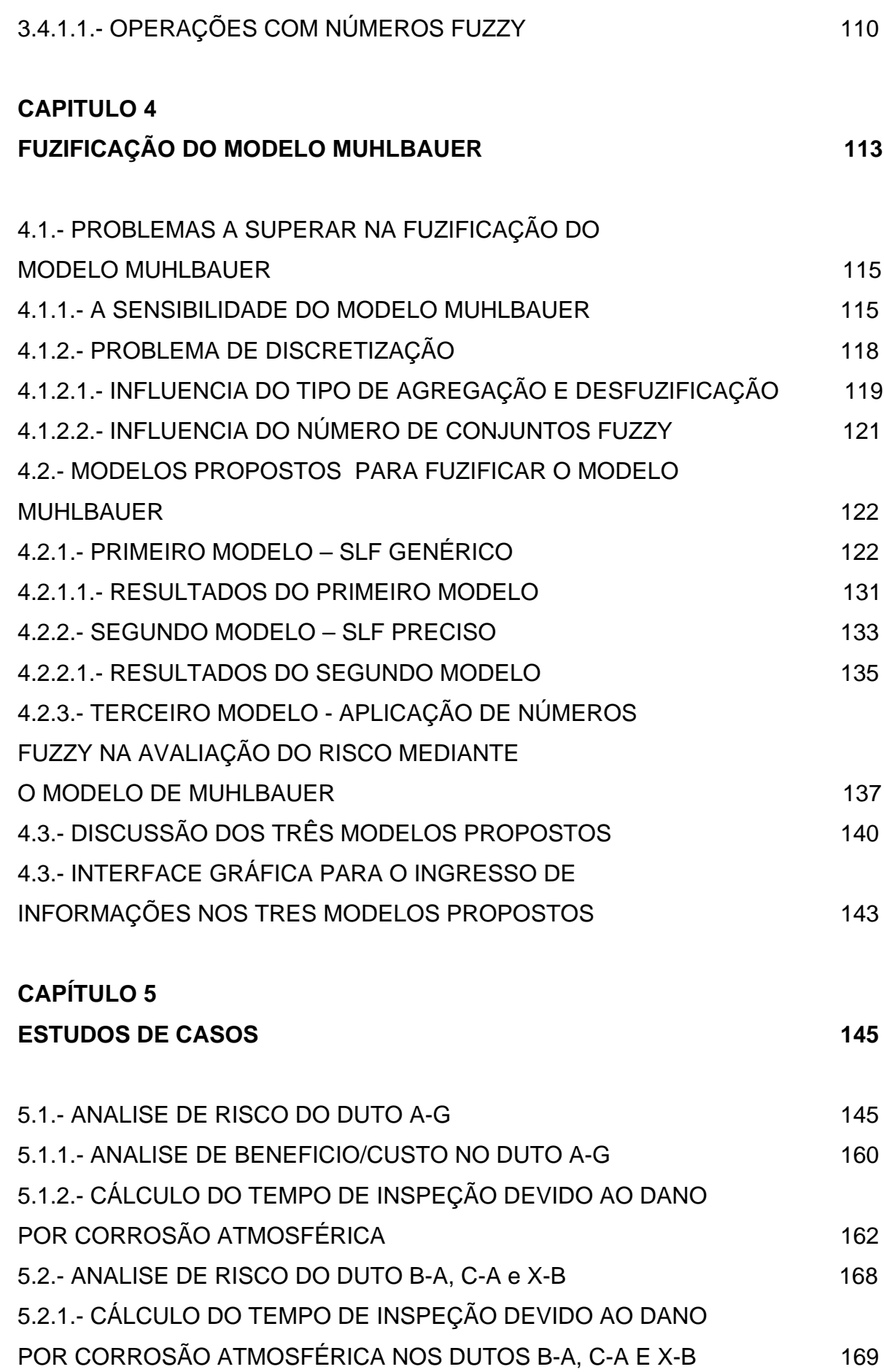

PUC-Rio - Certificação Digital Nº 9925055/CA PUC-Rio - Certificação Digital Nº 9925055/CA

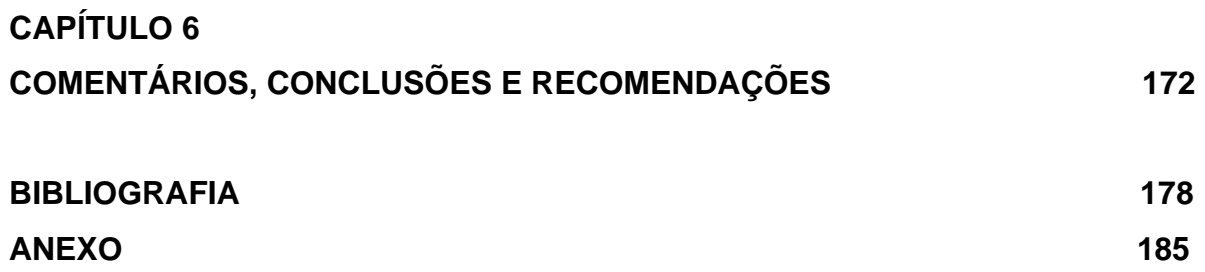

## **LISTA DE FIGURA**

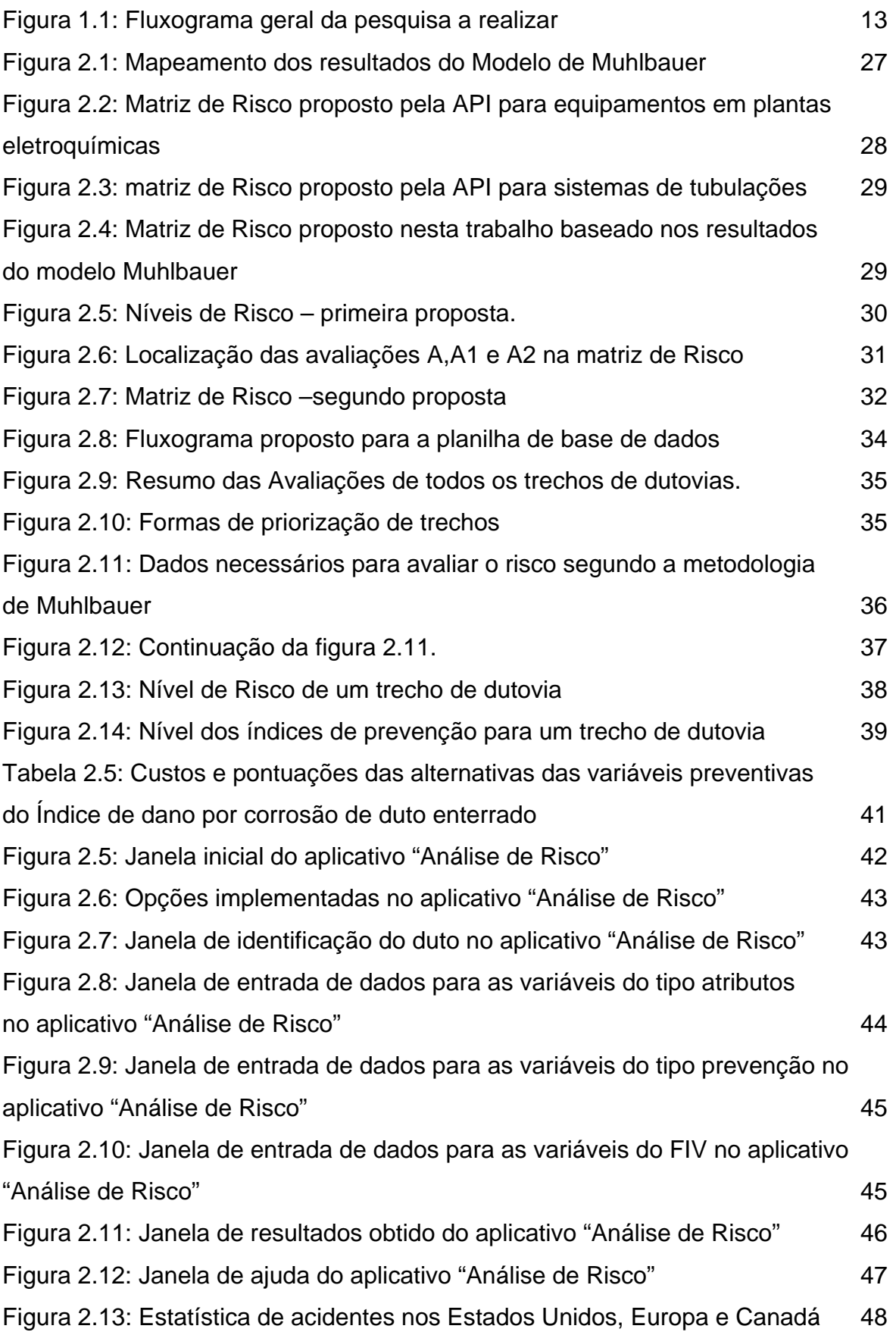

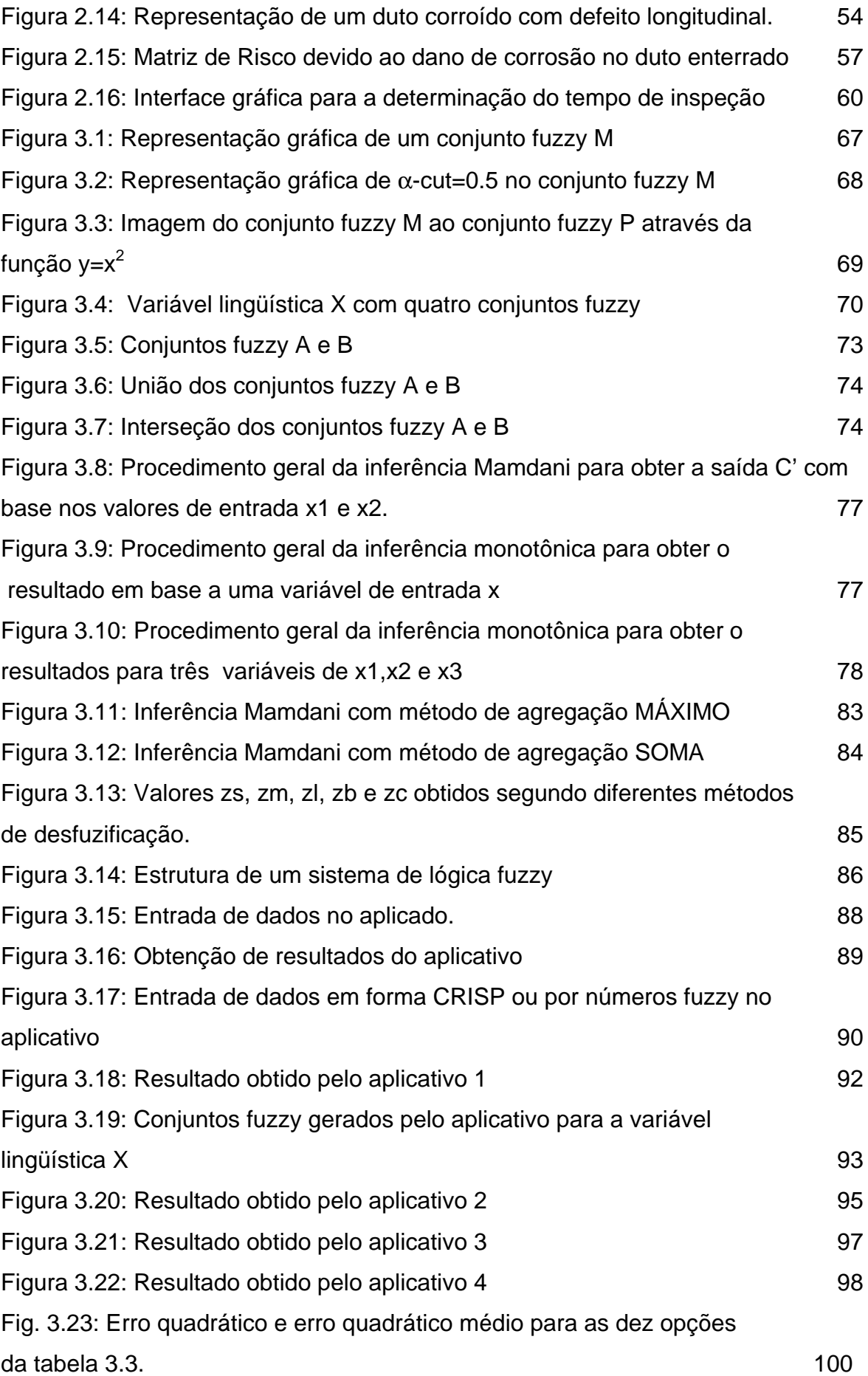

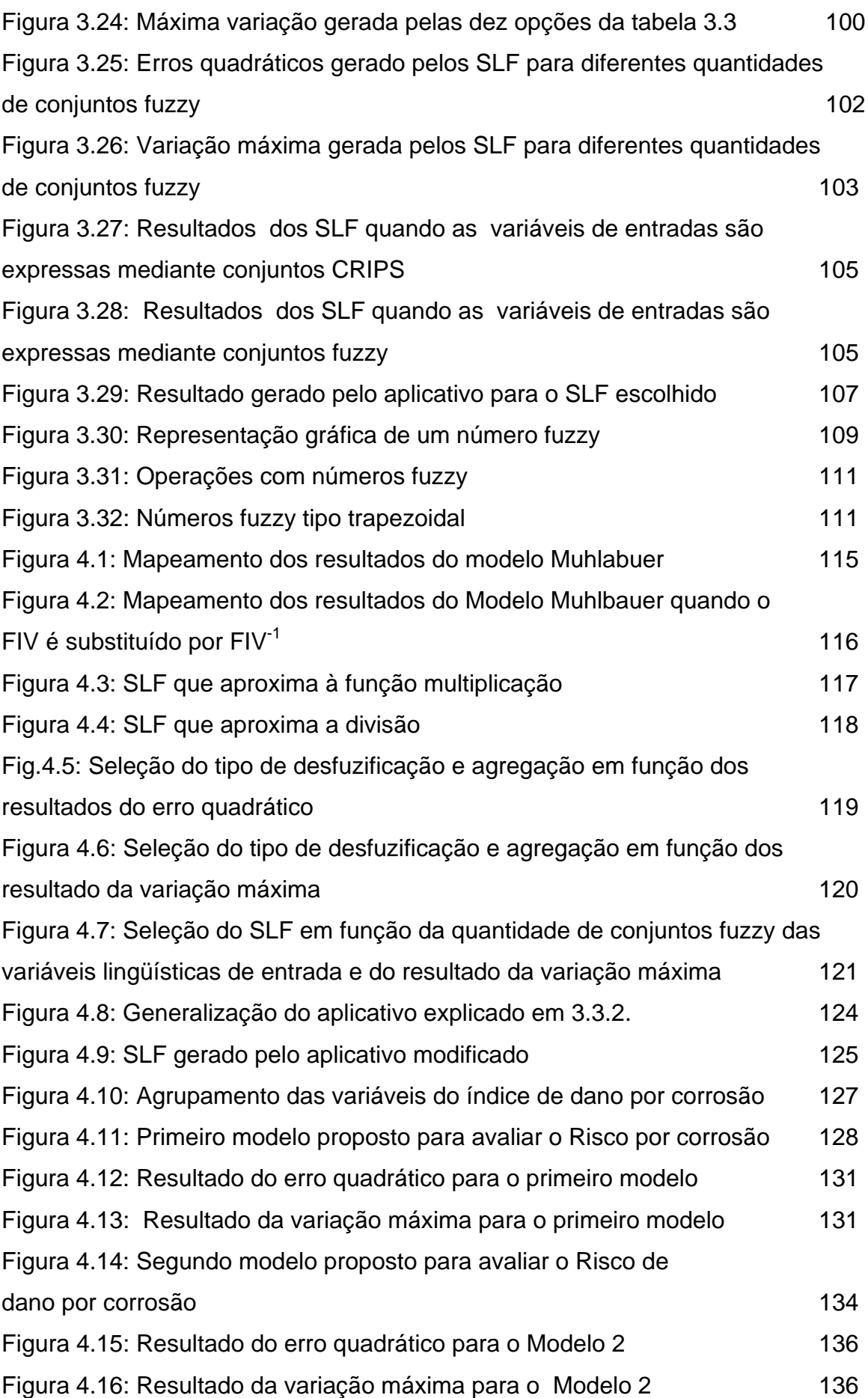

 $\Lambda$  V 1

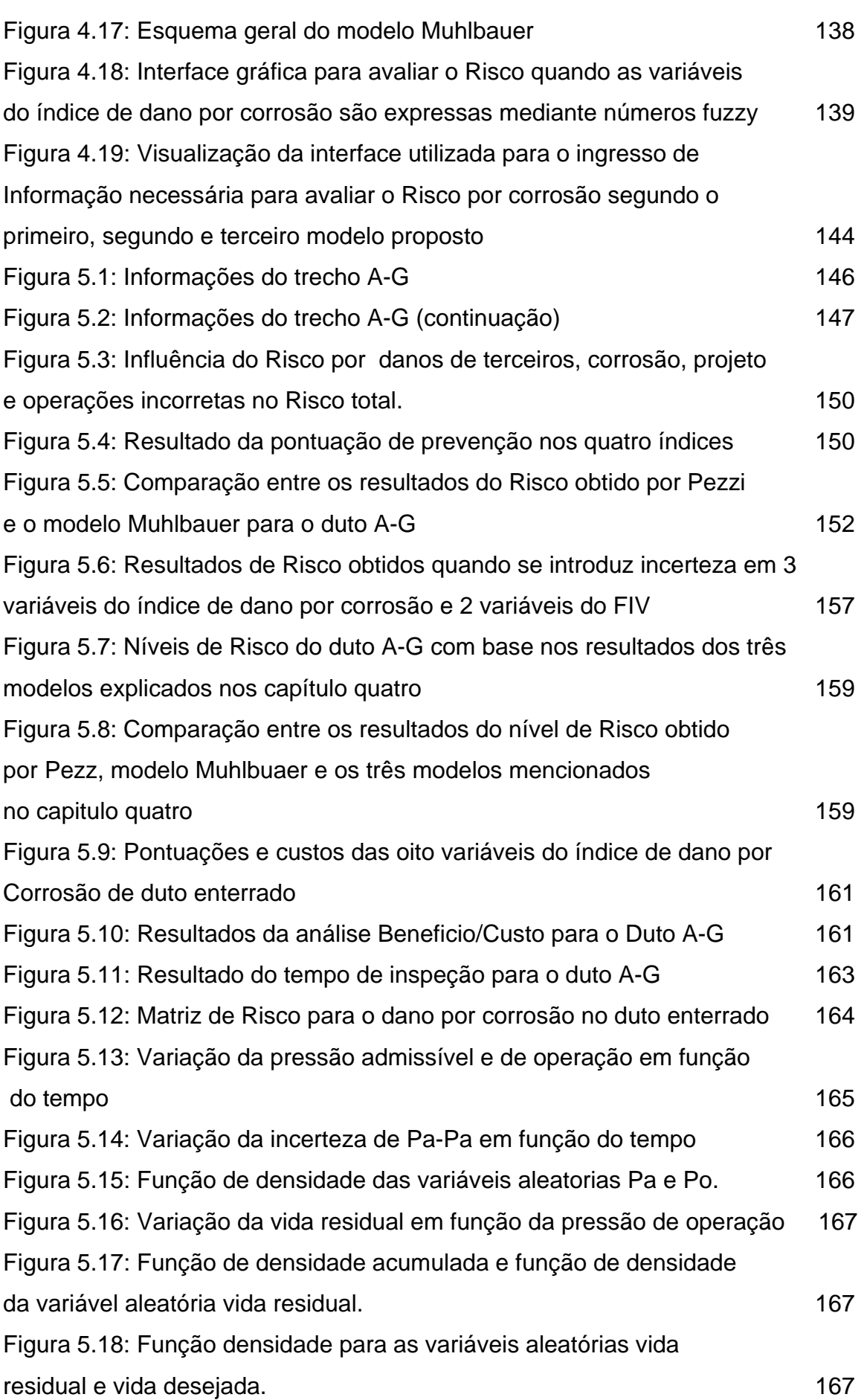

# **LISTA DE TABELAS**

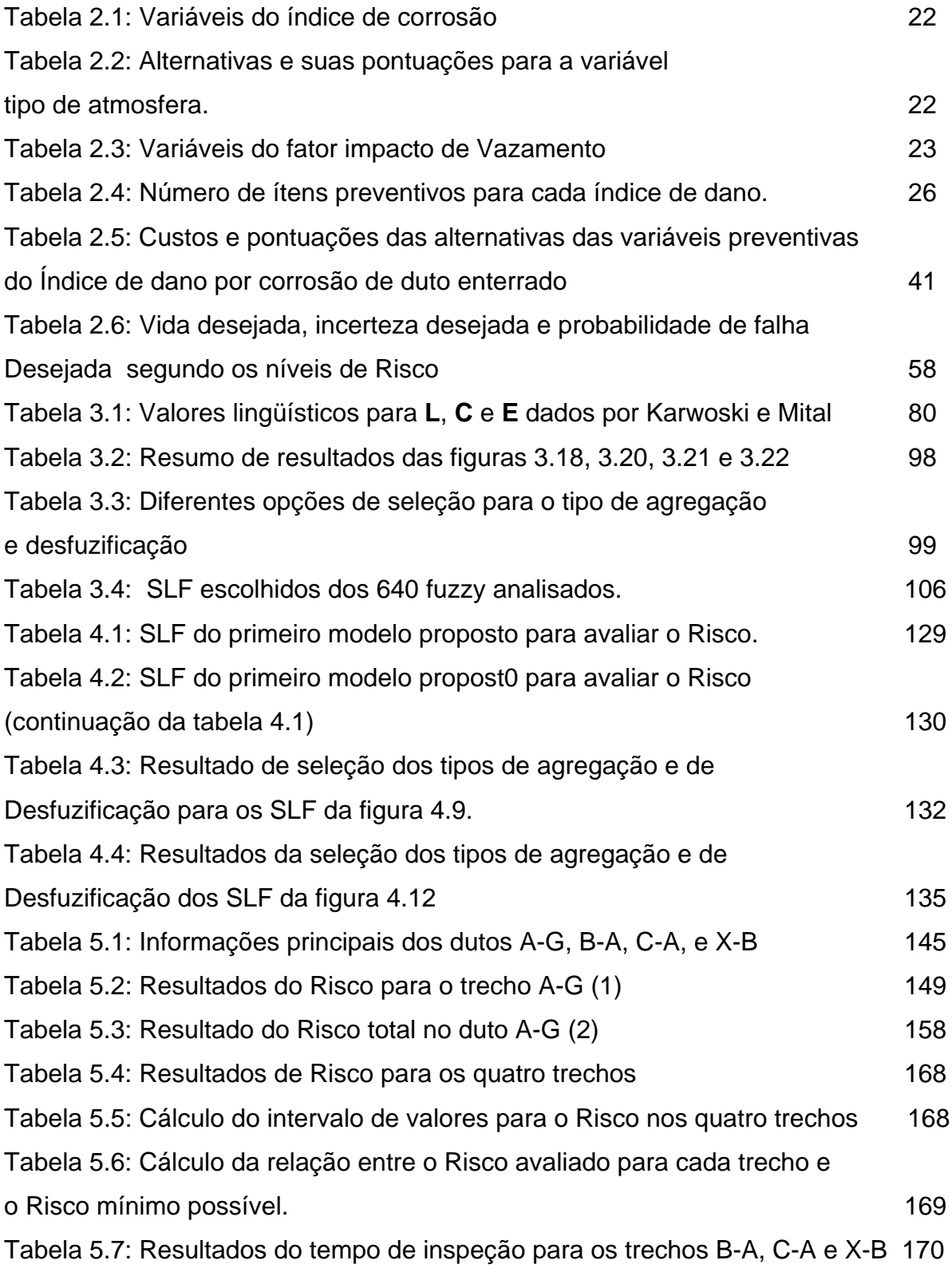

# **LISTA DE SÍMBOLOS**

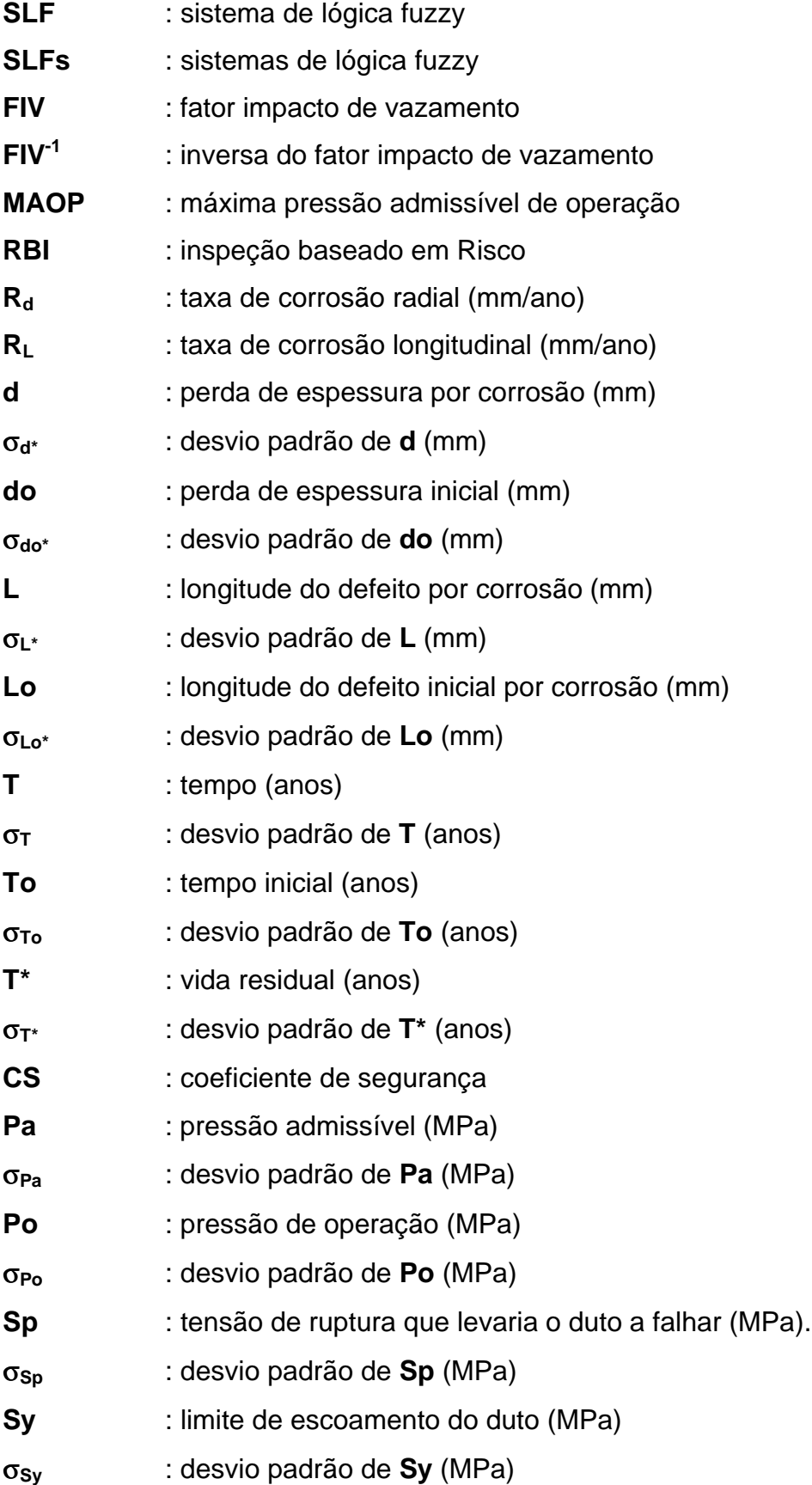

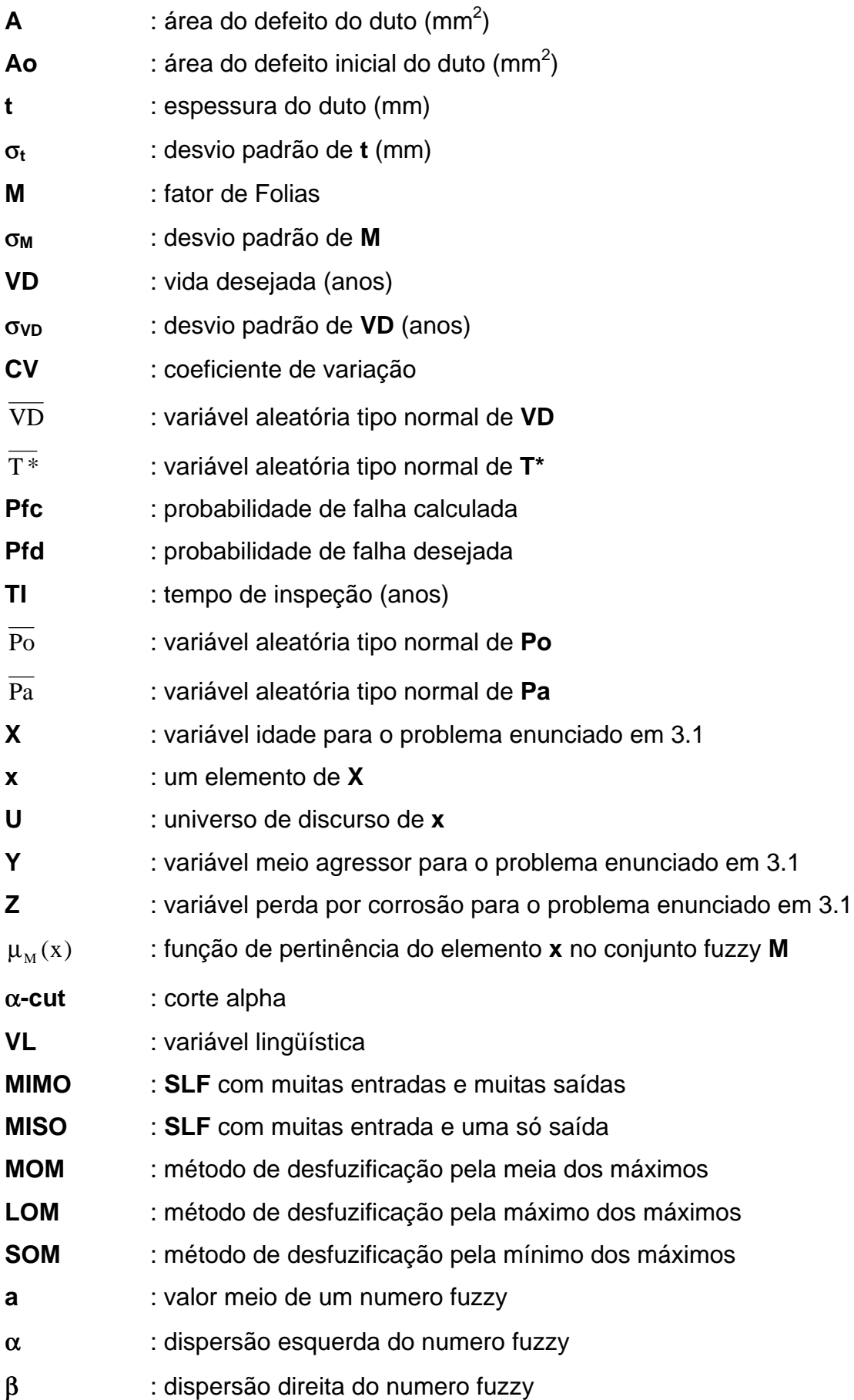

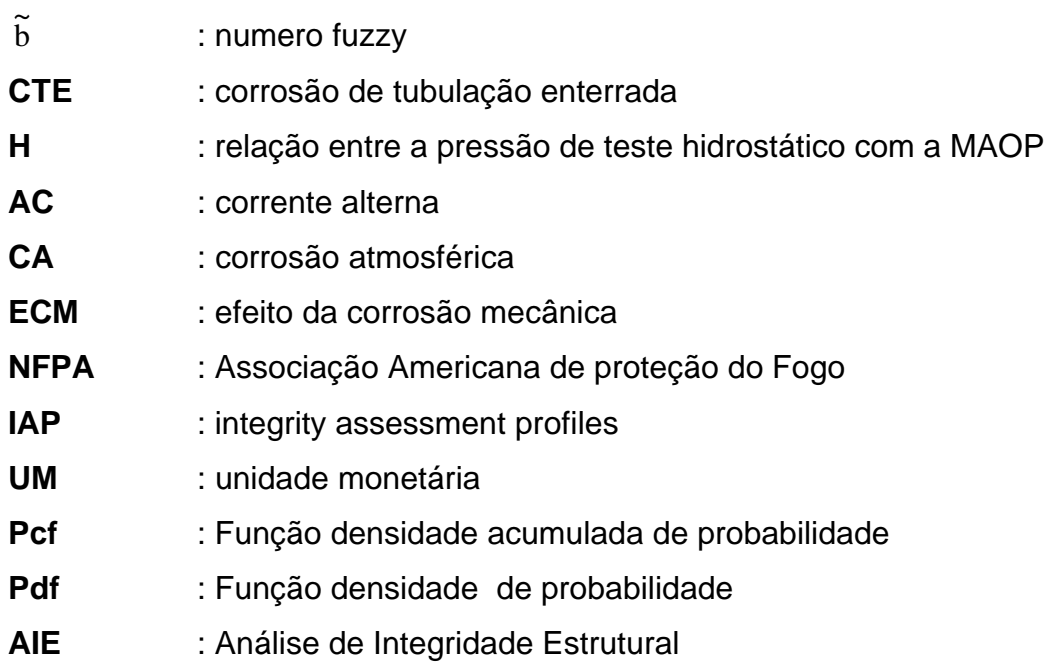